### **Introduction**

The C++ string library exports the string type, an object that stores and manipulates a sequence of characters. In CS106X, string is one of the few C++ Standard Library objects we allow you to use, both because strings are essential for useful programming and because string is relatively simple to use. However, the string type has a host of member functions not covered in CS106X. This handout covers both the pitfalls and the powers of the string class.

#### **Java substring vs. C++ substr**

Although we cover the substr member function in CS106X, I find it necessary to repeat the syntax here because the C++ substr member function **does not** work the same way as the Java substring method. For example, given the following Java code:

```
String myString = "abcdefgh"; // Java, not C++
System.out.println(myString.substring(2, 6));
```
The output would be the substring "cedf," that is, the characters in the range [2, 6). However, if you were to directly copy this code and change to  $C++$  syntax like this:

```
string myString = "abcdefgh"; // C++, not Java
cout << myString.substr(2, 6) << endl;
```
The output would be "cedfgh", the *six*-character subsequence beginning at character position two.  $C++$  defines substrings using the range [start, start  $+$  length) instead of Java's more intuitive [start, stop). For those of you with a Java background, make sure to keep this in mind or you're bound to get stuck tracking down an incredibly elusive bug.

#### **Of ints and string::size\_types**

When specifying string indices or ranges – whether for substr or find first not of, you will need to pass integer data as parameters. Because strings can't be of negative length, string functions are configured to accept and return the special nonnegative string: : size type type instead of regular ints. [\\*](#page-0-0) While the distinction between string::size\_type and int is trivial (it only shows up for strings of length greater than two billion), it is worth knowing because many compilers will generate warning messages if you try to store the results of the find class of functions in ints instead of string: : size types. For almost all intents and purposes it's safe to ignore these warnings – most professional  $C^{++}$  programmers do – but you should be aware that to write technically correct code you should use string: : size type instead of ints.

<span id="page-0-0"></span>The STL container classes, which we will cover next week, have similar variable types.

#### **Modifying String Contents**

Odds are, at some point you will need to manipulate string contents in-place. For example, perhaps you will need to escape HTML tags read in from a forum submission, or perhaps you'll need to remove sensitive information from an order form before sending it over a network. Fortunately, the string class comes with a whole host of manipulation functions.

The easiest thing to do to a string is to simply delete a range of characters using the erase member function. For example:

```
string myString = "abcdefgh";
myString.erase(4); \frac{1}{2} Delete everything after the 4th character.
cout << myString << endl; // Output: abcd
myString.erase(2, 2); // Delete two chars, starting at position 2.
cout << myString << endl; // Output: ab
```
If you'll notice, erase is syntactically similar to substr. If you provide a single parameter to erase, it deletes everything from the string at or after that point. If you provide two parameters, those parameters represent the starting location for the deletion and the number of characters to delete. As with substr, make sure you remember that you are specifying the range [start, start + length) instead of [start, stop)!

If you want to insert more characters into a string, you can do so with the insert member function. There are many versions of insert, but in each case the first parameter indicates the position at which the new elements should be inserted. insert does not overwrite any data, and will increase the length of the string appropriately. Here is some code using insert:

```
string myString = "abcdefgh";
myString.insert(4, "0123"); // Inserts '0123' at position 4.
cout << myString << endl; // Output: abcd0123efgh
myString.insert(0, 4, 'x'); // Insert four x's at position 0.
cout << myString << endl; // Output: xxxxabcd0123efgh
```
A special case of the insert function is append, which puts characters at the end of a string. appendhas identical syntax to insert, except that the position parameter is omitted.

You can combine erase and insert operations into a single call with the replace member function, which replaces a range of text with the specified content. Syntactically, replace is identical to insert, except that it takes an additional parameter specifying the number of characters to replace. When you replace characters, the replacement does *not* need to be the same length. It is permissible to replace a two-element substring with a fifteen-element string, or to replace an entire paragraph with the string "...". Here are some examples using replace:

```
string myString = "abcdefgh";
myString.replace(4, 4, "0123"); // Replace 4 chars after char 4 with 0123.
cout << myString << endl; // Output: abcd0123
```

```
myString.replace(6, 2, 4, 'x'); // Replace the last 2 chars with 4 x's.<br>cout \langle\langle myString \langle\langle endl; // Output: abcd01xxxx
                                             // Output: abcd01xxxx
```
For your convenience, these functions are listed in the table below:

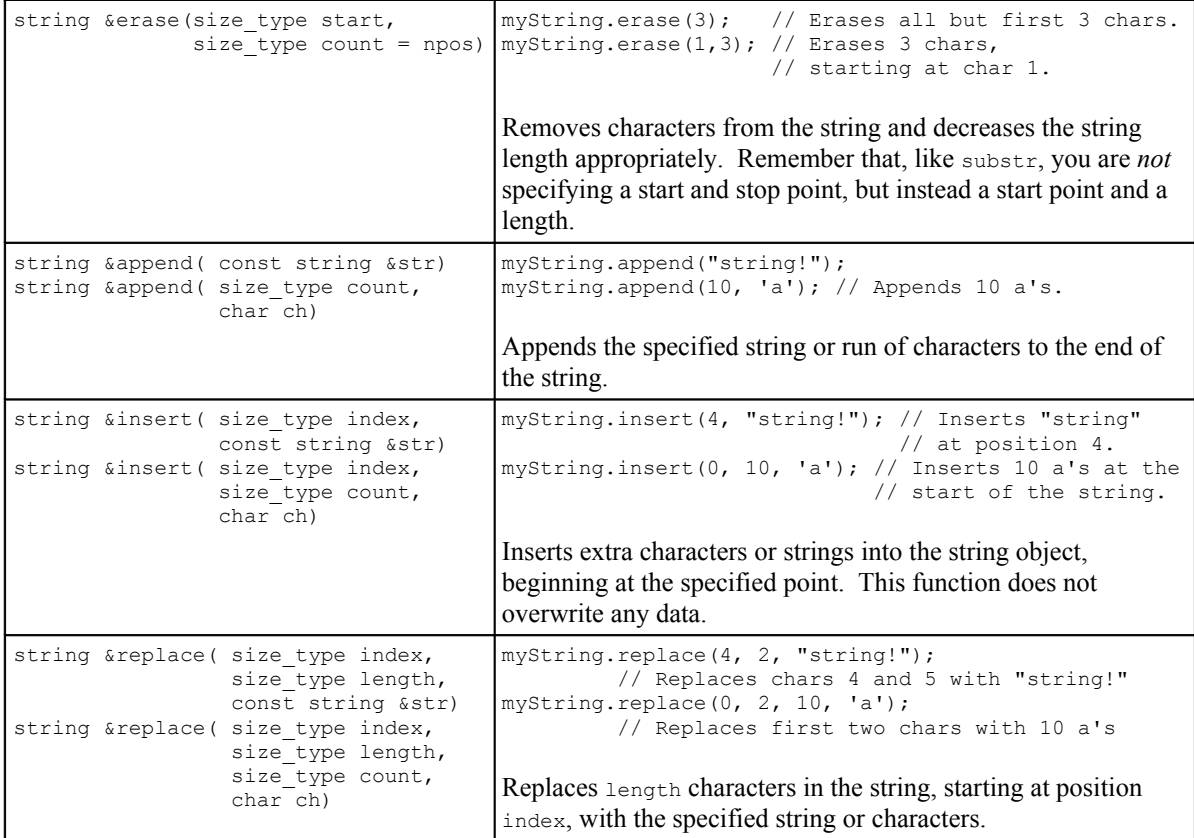

#### **Search Operations**

The C++ string class supports a large number of search functions to locate substrings and characters. You can search for the first or the last instance of an item inside a string, and can also specify the location to begin searching from. Used correctly, you can perform queries along the lines of "find the last digit in the string that occurs before position 10."

All of the search functions return the index at which the search term exists in the string, or the special constant string::npos if the item was not found.

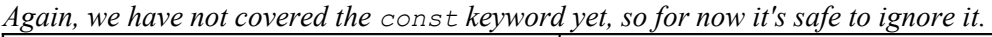

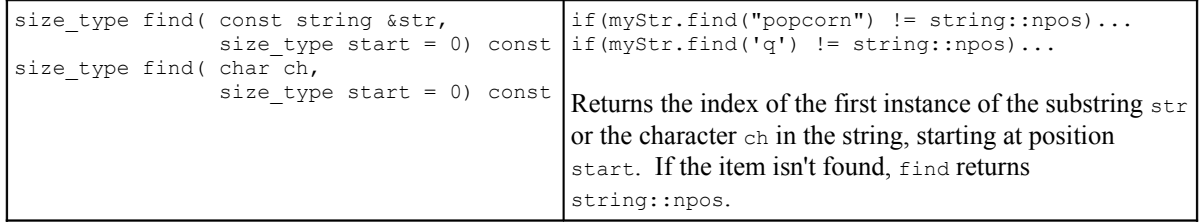

*Searching functions, cont.*

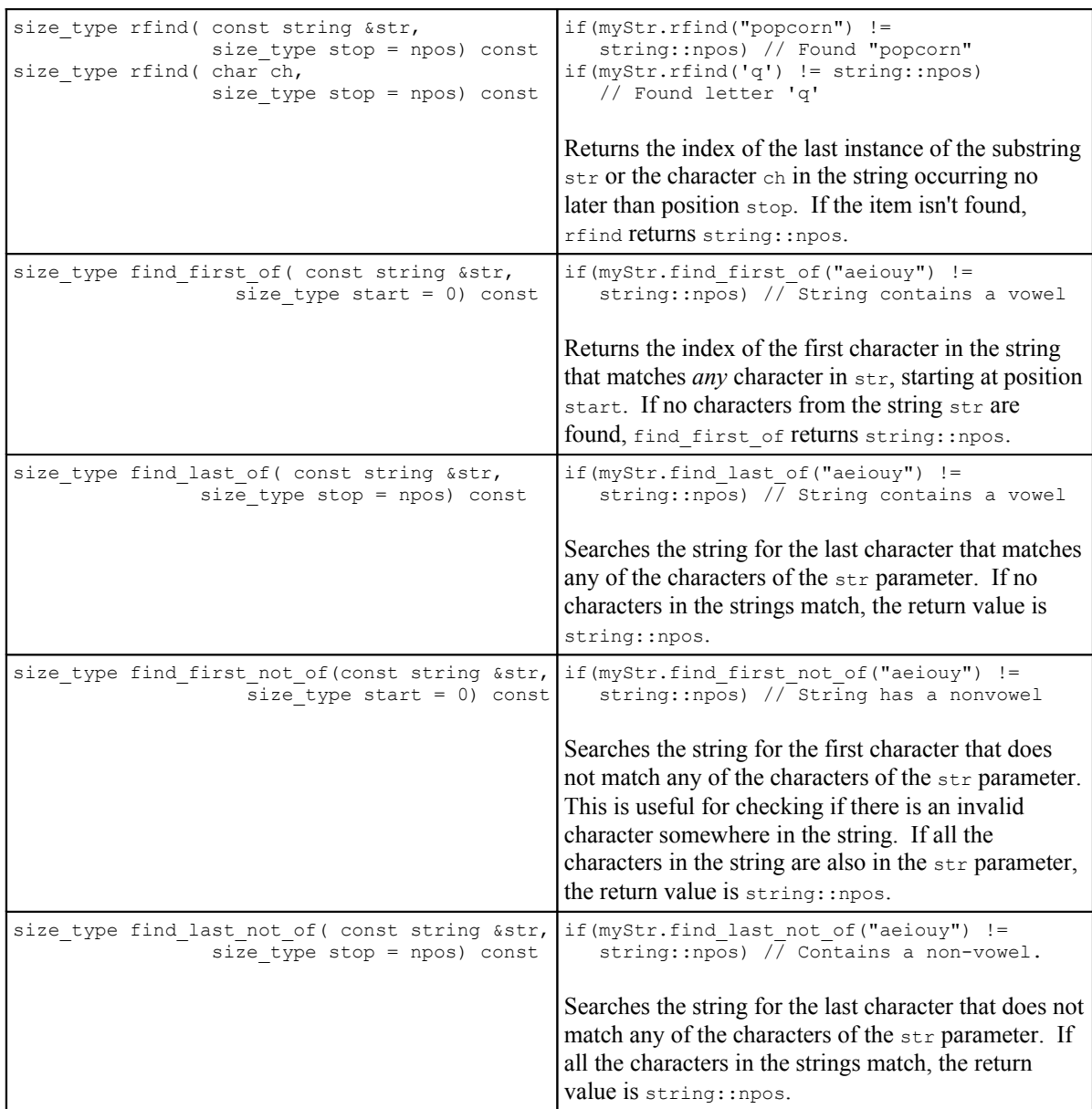

Commonly you'll want to write code that iterates over an entire string looking for patterns or specific substrings. Thus, you might want to consider using this type of loop:

```
string::size_type startPosition = 0;
while(true)
{
      startPosition = myStr.find(subseq, startPosition);
      if(startPosition == string::npos)
           break;
      // Process here.
      // Increment startPosition here, if necessary.
}
```
In this loop, you're using the previous value of start Position to determine the starting position of the next call to find. The first time this function loops, startPosition is zero and find proceeds as normal. On every subsequent iteration, your search will begin beyond the previously found items, and thus will search for the next remaining match in the string.

One point to note is whether you should manually increment startPosition at the end of every loop. If you do not modify the contents of the string once you've found a substring, you'll need to increment startPosition or on the next call to find, which begins at index startPosition, your program will pick up the same instance of the substring. This leads to an infinite loop and is probably not what you intended. However, if you are modifying the contents of the string in such a way that your search won't pick up the same string twice, you can skip on the increment.

# **C++ strings, C Strings, and c\_str**

Because C++ was developed as a superset of the C language, it inherited many C constructs to guarantee that code written in C could be compiled in  $C_{++}$ . One of the more difficult concepts  $C_{++}$ inherited was the C string. All string literals in  $C++$  are actually C strings. For example, when you write code along the lines of string myString = "This is a string!", you are actually converting a C string (the right-hand side of the assignment) into a  $C++$  string.

While most of the C++ Standard Library accepts both C and C++ strings, there is one notable exception: when specifying a filename for a file stream, you must use a C string instead of a  $C++$ string. To obtain a C string from a  $C++$  string, use the c str member function, shown below.

ifstream input(myString.c\_str());

Fortunately, in CS106X this is probably the only place you'll ever need to use a C string.

In most cases, that C strings can be implicitly converted to  $C++$  strings means that you shouldn't have to worry too much about the distinction. However, there is one major issue to be aware of regarding C strings, and it shows up if you write seemingly valid code that looks like this:

```
string error1 = "String" + "!"; // Complete-time error!string error2 = "String" + '!'; // Undefined runtime behavior!
```
The first line will generate a compiler error stating that it is illegal to add two pointers. The second line has undefined behavior at runtime – it might crash your program outright, or it might fill your string with garbage. What's going on?

The problem exists because  $C^{++}$  only converts C strings into  $C^{++}$  string when they are directly used in mixed expressions involving  $C++$  strings. That is, unless you assign or add a C string to a C++ string, C++ will not perform an implicit type conversion. In the above examples, the C strings were added to other C strings, not C++ strings, and consequently no type conversions were performed. It is as though you had written the code with this grouping:

```
string error1 = ("String" + "!"); // No conversion - both are C strings.string error2 = ("String" + '!!'); // Same, except a C string and a char.
```
Because the C strings are not transformed into  $C++$  strings, the + operator will not work as expected. Addition of C strings is undefined, hence the compiler error on the first line. As discussed in the next handout, when adding a char to a C string, the result is defined but means something

entirely different from concatenation. Commonly it results in a crash.

To fix these problems, you have several options. First, you can explicitly typecast the C strings to C++ strings, as shown here:

string notError1 = string("String") + "!"; string notError2 = string("String") + '!';

Alternatively, you could split the code into multiple lines, like this:

```
string notError1 = "String";
notError1 += "!";string notError2 = "String";
notError2 += '!!;
```
In this case, the addition is performed by the  $C_{++}$  string instead of the unsafe C string, so everything will work as planned.

The important message of this section is that strings in C++ don't always behave the way you expect. If you're not careful, you might accidentally manipulate C strings instead of  $C++$  strings. While this is not necessarily a bad thing (as we'll see in the next handout), if you treat a C string like a  $C_{++}$ string while manipulating it, you're bound to run into some serious problems.

# **More to Explore**

This handout is a relatively good exploration of the string class, but there are a few points we haven't covered. If you're interested in some advanced topics, you might consider looking into the Boost  $C++$  Libraries. Although the  $C++$  string class is suitable for many tasks, there are many string operations not included in the default  $C++$  libraries. For example, the string class has no support for regular expression evaluation, nor do C<sup>++</sup> strings natively support routine operations like trimming, case conversion, and splitting. However, an external set of libraries known as the Boost C++ Libraries have developed an overwhelming number of functions and classes related to virtually every C++ topic. The Boost support for strings is nothing short of incredible, and lets you perform all sorts of nifty operations relatively simply. If you are interested in maximizing the potential of the string class (and C++ in general), consider looking into the Boost libraries at [www.boost.org.](http://www.boost.org/)

### **Practice Problems**

Again, I won't collect these for a grade, but I highly recommend that you experiment with them.

- 1. Write a function  $Exaggerate$  that takes a string as a reference parameter and increases any non-nine digits in that string by one. For example, given the input string "I worked 90 hours and drove 24 miles" the function would change it to read "I worked 91 hours and drove 35 miles." While you can write this program using the isdigit function, try to solve this problem using the string's search functions instead.
- 2. Write a function InsertCommas that, given as a parameter a string containing mixed integer data and text, inserts commas into the integers to improve readability. For example, if the input is "1000000 melons," you should return "1,000,000 melons."